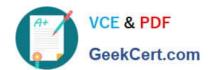

## 9L0-420<sup>Q&As</sup>

Mac Integration Basics 10.10 Exam

### Pass Apple 9L0-420 Exam with 100% Guarantee

Free Download Real Questions & Answers PDF and VCE file from:

https://www.geekcert.com/9I0-420.html

100% Passing Guarantee 100% Money Back Assurance

Following Questions and Answers are all new published by Apple
Official Exam Center

- Instant Download After Purchase
- 100% Money Back Guarantee
- 365 Days Free Update
- 800,000+ Satisfied Customers

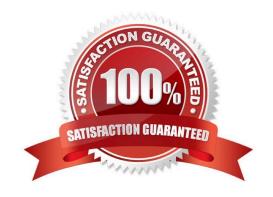

# VCE & PDF GeekCert.com

#### https://www.geekcert.com/9I0-420.html

#### 2024 Latest geekcert 9L0-420 PDF and VCE dumps Download

#### **QUESTION 1**

When a firmware password is set on a Mac, which of these becomes more difficult for unauthorized users to do?

- A. Installing applications on the Mac
- B. Accessing the Internet from the Mac
- C. Pairing Bluetooth devices with the Mac
- D. Starting up the Mac from the Recovery HD partition

Correct Answer: D

#### **QUESTION 2**

You\\'ve used Boot Camp Assistant to create a partition on your Mac. Which step does the Windows installer perform before it finishes installing and configuring Windows?

- A. Install Mac-specific drivers and support software
- B. Reformat the partition using NTFS
- C. Use Disk Utility to reformat the partition for Windows
- D. Start up the computer using the BOOTCAMP partition

Correct Answer: B

#### **QUESTION 3**

You want to run a Windows-based application on a Mac. Which of these is a valid reason to use Boot Camp rather than a virtual solution like Parallels or VMware Fusion?

- A. You can buy Boot Camp on the App Store for \$9.99, which is less expensive than the virtual solutions.
- B. Boot Camp runs natively without hardware-resource contention on Mac computers, so you\\'ll see better overall performance with Boot Camp than with virtual solutions.
- C. Boot Camp doesn\\'t require you to buy and install Windows to run Windows based applications, whereas virtual solutions do.
- D. You can use Boot Camp to switch between OS X and Windows applications instantly, whereas virtual solutions require you to restart your Mac to switch between the two environments.

Correct Answer: B

#### **QUESTION 4**

#### https://www.geekcert.com/9I0-420.html

2024 Latest geekcert 9L0-420 PDF and VCE dumps Download

In the screenshot, click the icon of the preference pane where you configure your Mac to access mail provided by an Exchange server.

#### Hot Area:

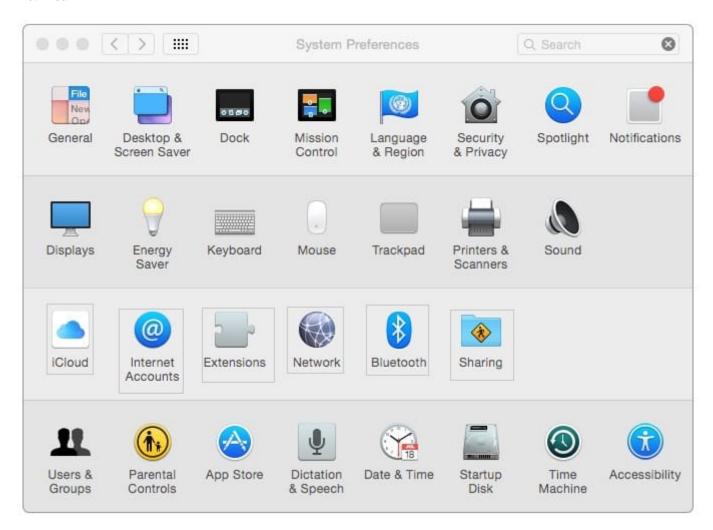

Correct Answer:

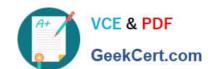

#### https://www.geekcert.com/9I0-420.html

2024 Latest geekcert 9L0-420 PDF and VCE dumps Download

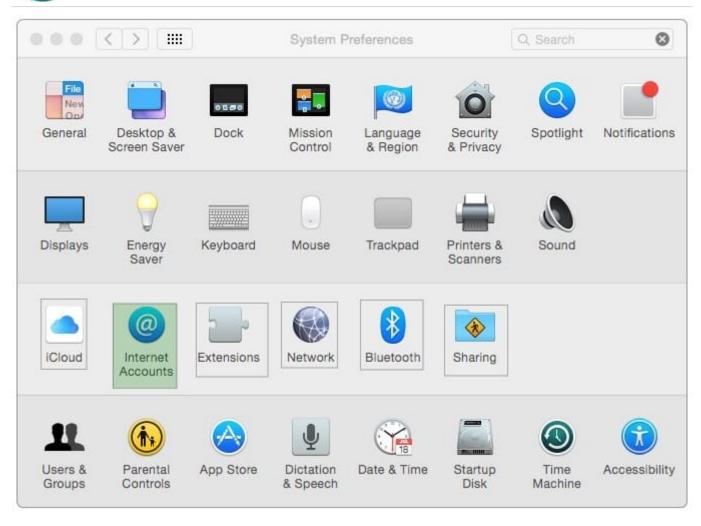

#### **QUESTION 5**

In the context of computers on a network, what does "bind" mean?

- A. To configure a computer to connect to a directory server
- B. To configure a computer to prevent it from accessing data on the network
- C. To configure a firewall on a computer to restrict inbound traffic
- D. To configure a computer to connect to a network

Correct Answer: A

9L0-420 PDF Dumps

9L0-420 Study Guide

9L0-420 Braindumps